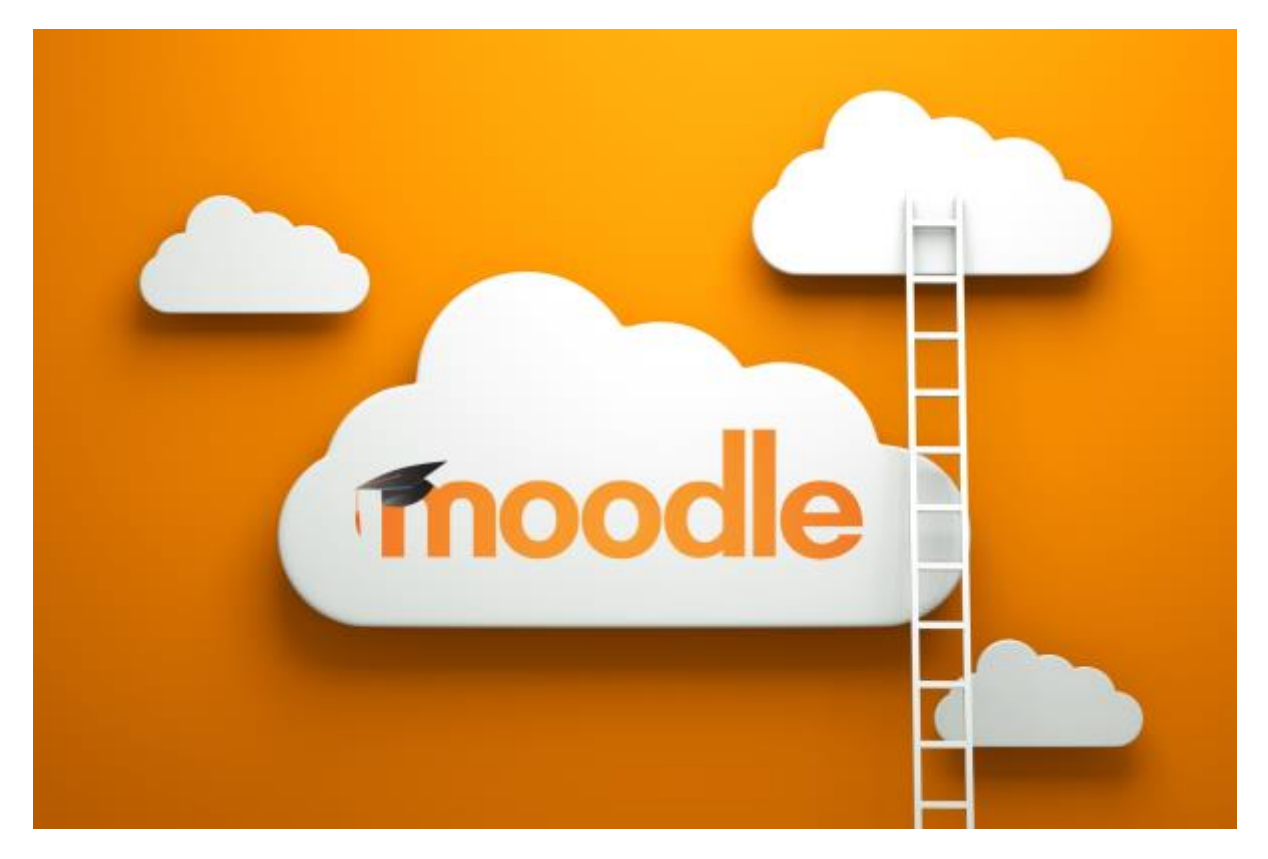

# ¿Qué es Moodle?

Moodle es una herramienta de gestión de aprendizaje (LMS) de distribución libre. Está concebida para ayudar a los docentes a crear **comunidades de aprendizaje en línea**, Moodle es una de las herramientas más utilizadas a nivel global para la educación a distancia.

La primera versión de la herramienta apareció el 20 de agosto de 2002. Hasta octubre de 2020 la base de usuarios registrados incluye más de 240 millones, distribuidos en 168.000 sitios en todo el mundo y está traducido a alrededor de 242 idiomas

## Características de Moodle

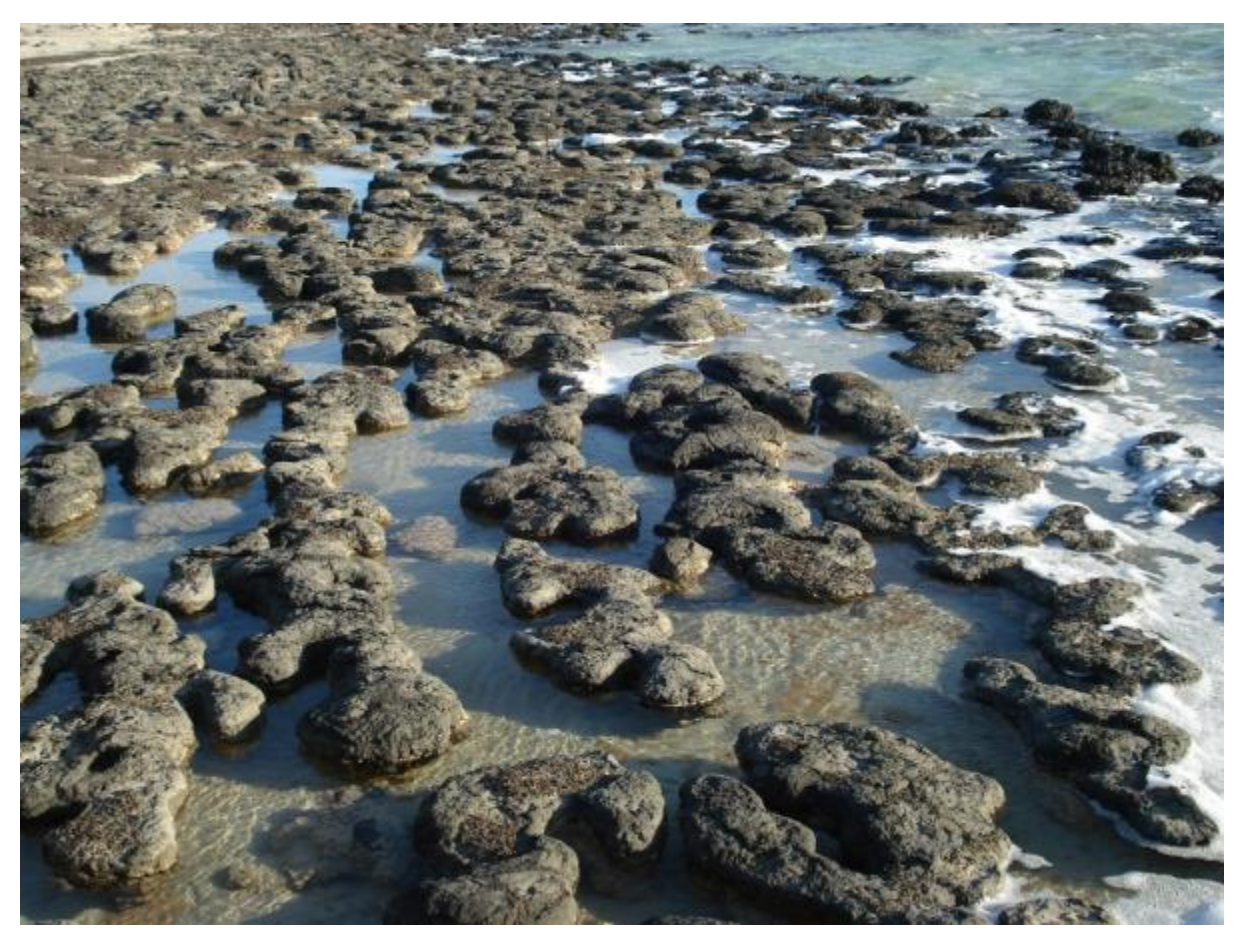

- Diseño personalizable.
- Identificación e inscripción segura.
- Capacidad multilingüe.
- Creación y gestión masiva de cursos en diferentes formatos de forma sencilla.
- Actividades y herramientas colaborativas.
- · Gestión simple de [plugins](https://es.wikipedia.org/wiki/Complemento_(informática)), integración multimedia e inclusión de recursos externos.
- Herramientas de puntuación, calificación y evaluación.

## Aula Virtual Educacyl

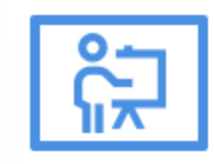

**Aula Virtual** 

Plataforma de aprendizaje (Moodle) alojada en los servidores de la Junta de Castilla y Le ón.

Cada centro (CEIP, IES, CFIE's...) tienen su propia aula virtual

Los usuarios de un Aula Virtual serán únicamente los alumn@s de ese centro.

Acceso: vía **Área privada** de Educacyl; **páginas web de los centros**; **App** para dispositivos móviles

### Roles en Moodle

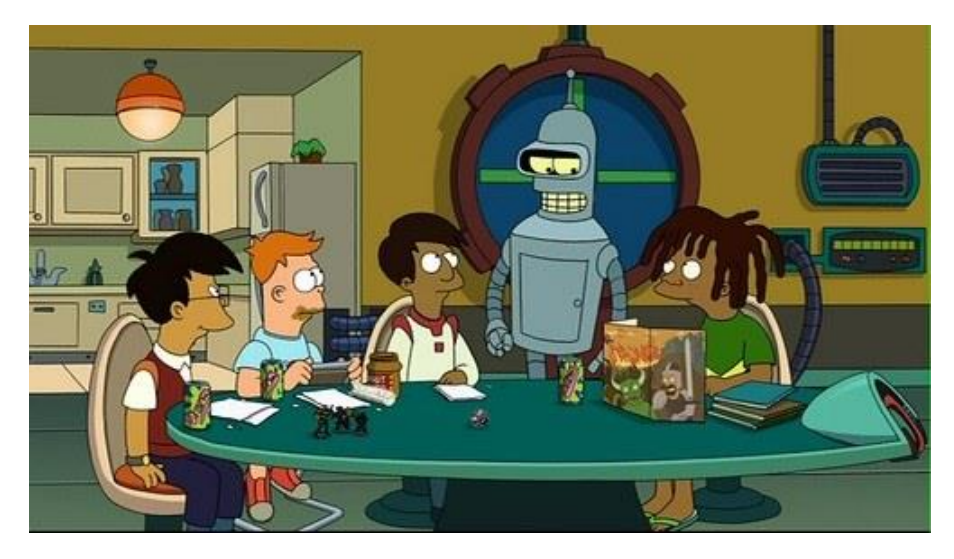

**Administrador**: puede crear cursos y categorías, modificar y asignar roles dentro de los cursos, crear cuentas de acceso y asignar roles, instalar bloques, modificar el tema gráfico, etc. En general, este rol puede realizar cualquier modificación y puede existir más de uno dentro de la plataforma

**Profesor**: puede crear, modificar y borrar actividades o recursos dentro del curso al que este asignado, además de inscribir, calificar, dar retroalimentación y establecer y regular la comunicación con los participantes al curso

**Profesor sin permisos de edición**: solo puede calificar, dar retroalimentación y establecer comunicación con los participantes del curso

**Estudiante**: puede visualizar y realizar las actividades, revisar los recursos y establecer comunicaci ón con los otros participantes al curso y con el profesor

**Invitado**: solo estáhabilitado para visualizar el curso o la [plataforma,](https://es.wikipedia.org/wiki/Plataforma_educativa) pero no puede participar dentro de ella

## Contenidos

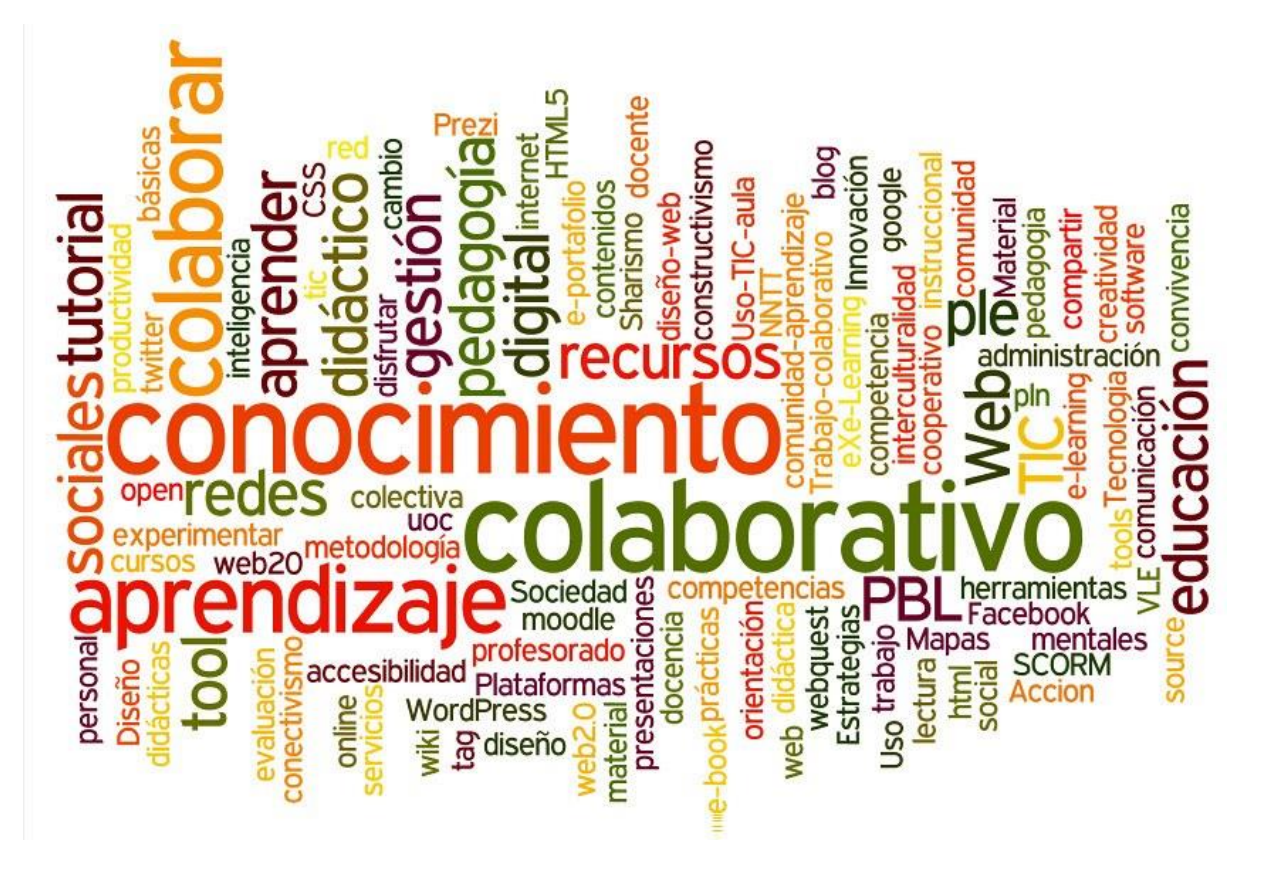

## **INICIACIÓN A MOODLE**

¿Qué voy a aprender?

#### David BERROCAL

#### **ASPECTOS GENERALES**

- 
- 
- 
- 
- 

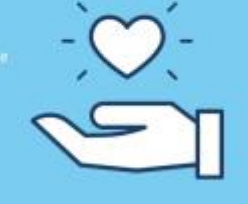

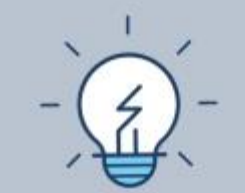

#### **GESTIÓN DE CURSOS**

### **MODO EDICIÓN**

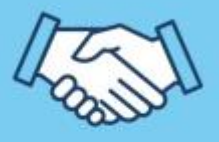

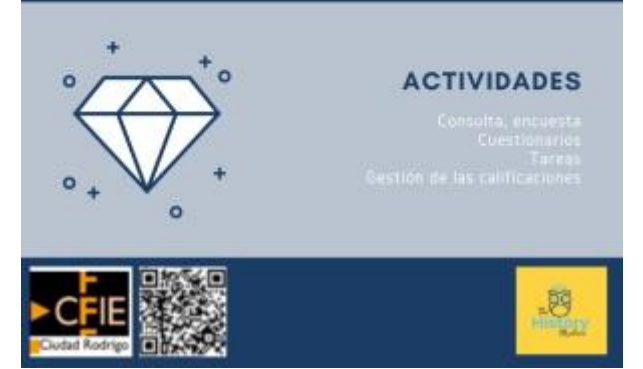

## Teams vs Moodle

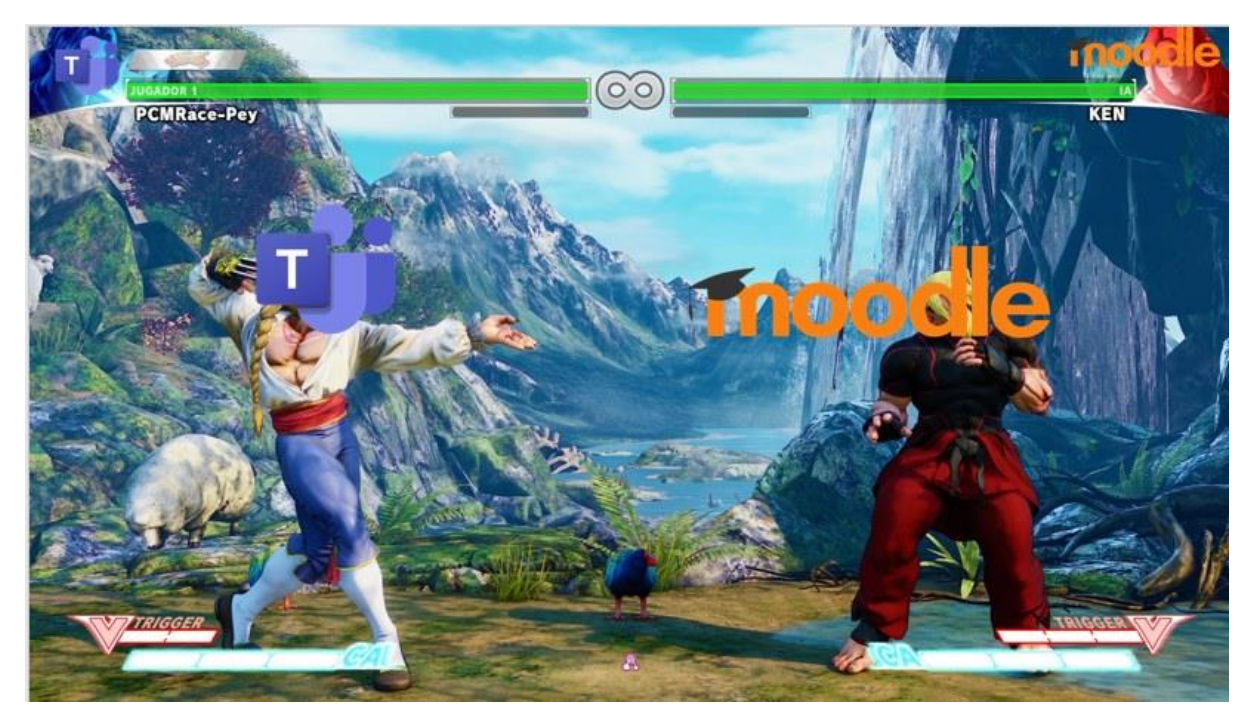